## Modules à installer

Ci-dessous sont listés les modules nécessaires à la gestion des coopérateurs dans votre Odoo, avec une courte description, le nom du module ainsi que leur dépendance sur d'autres applications/modules.

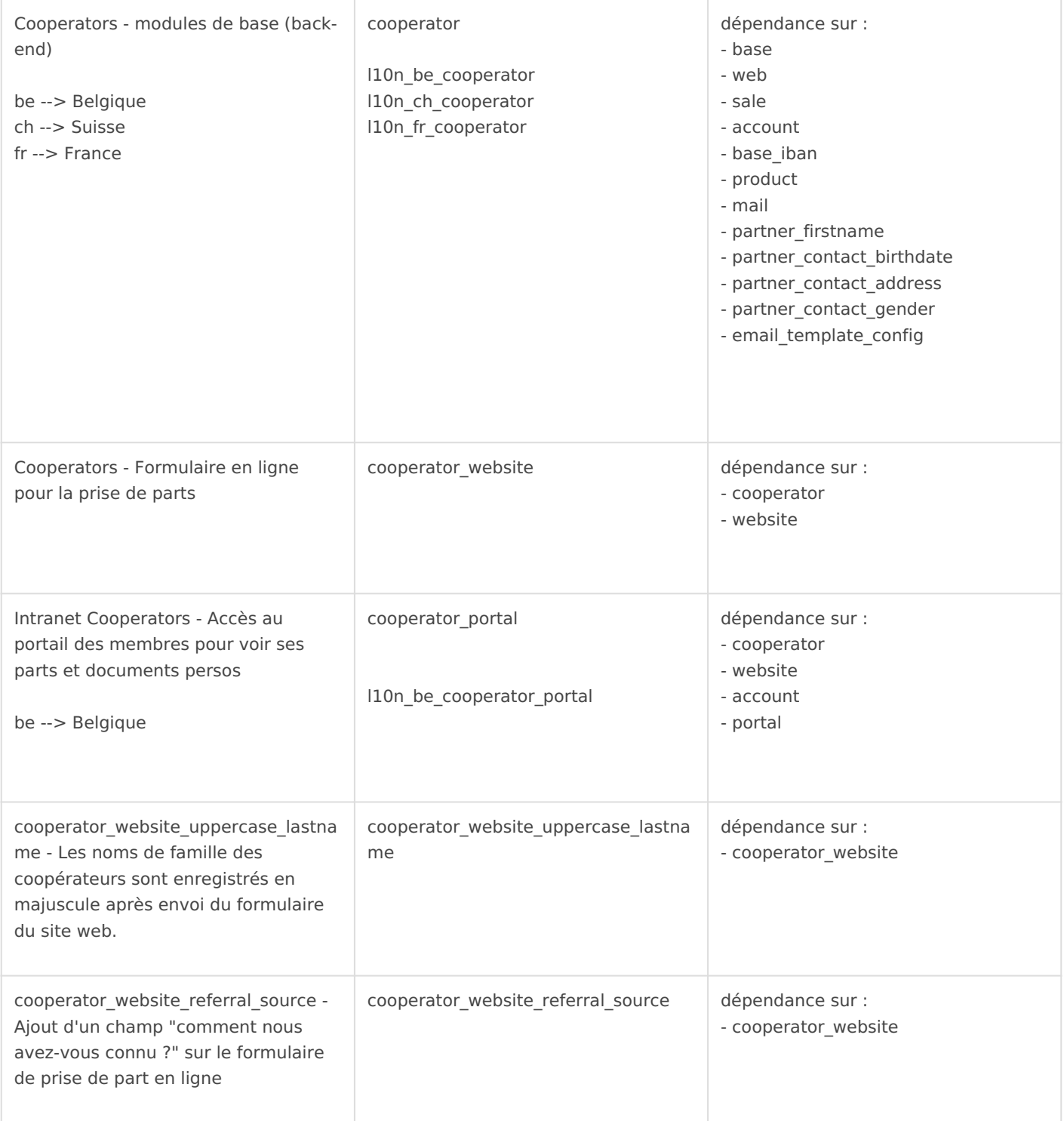

Revision #10 Created 10 March 2021 08:47:38 by Admin Updated 31 August 2023 15:12:50 by Admin